#### CS 635 Advanced Object-Oriented Design & Programming Fall Semester, 2018 Doc 17 Mock Objects, Bridge Nov 8, 2018

Copyright ©, All rights reserved. 2017 SDSU & Roger Whitney, 5500 Campanile Drive, San Diego, CA 92182-7700 USA. OpenContent [\(http://www.opencontent.org/opl.shtml\)](http://www.opencontent.org/opl.shtml) license defines the copyright on this document.

## Mockito

## **Using Examples from**

https://static.javadoc.io/org.mockito/mockito-core/2.23.0/org/mockito/Mockito.html

http://www.vogella.com/tutorials/Mockito/article.html

## **Mockito Examples - Class Used in Tests**

```
public class Person {
```

```
 public int age() { 
    return 4; 
 }
```

```
 public String name() { 
   return "Sam";
```

```
 }
```
}

}

```
 public String foo(String bar) { 
    return "cat"; 
 }
```
public void setAddress(String newAddress) {

import org.junit.jupiter.api.Test; import static org.junit.jupiter.api.Assertions.\*; import static org.mockito.Mockito.\*;

class PersonTest {

}

 @Test public void testOneMethodCall() { Person testPerson = mock(Person.class);

when(testPerson.age()).thenReturn(43);

```
 assertEquals(testPerson.age(), 43);
```
## **Multiple Calls**

}

 @Test public void testMultipleMethodCall() {

```
Person testPerson = mock(Person.class);
```
 when(testPerson.age()).thenReturn(12) .thenReturn(13);

assertEquals(testPerson.age(), 12);

assertEquals(testPerson.age(), 13);

assertEquals(testPerson.age(), 13);

#### **Throwing Exceptions**

```
 @Test 
 public void testExceptions() { 
  Person testPerson = mock(Person.class);
   when(testPerson.age()).thenReturn(12) 
        .thenThrow(new ArrayIndexOutOfBoundsException()); 
   assertEquals(12, testPerson.age()); 
   try {
```

```
 testPerson.age();
```

```
 fail( "Test fails" );
```
}

```
 } catch (ArrayIndexOutOfBoundsException expectedException) {
```
## **Methods with Arguments**

 @Test public void testReturnDependsonParameter() { Person testPerson = mock(Person.class);

 when(testPerson.foo("cat")).thenReturn("mouse"); when(testPerson.foo("dog")).thenReturn("bone") .thenReturn("sleep");

 assertEquals("mouse", testPerson.foo("cat")); assertEquals("bone", testPerson.foo("dog")); assertEquals("sleep", testPerson.foo("dog")); assertEquals(null, testPerson.foo("rat"));

## **Order Of Calls**

 @Test public void testOrder() { List singleMock = mock(List.class);

 singleMock.add("was added first"); singleMock.add("was added second");

```
 InOrder inOrder = inOrder(singleMock);
```
 //Make sure that add is first called with "was added first, then with "was added second" inOrder.verify(singleMock).add("was added first"); inOrder.verify(singleMock).add("was added second");

### **Order Of Calls - Show Failure**

 @Test public void testOrder() { List singleMock = mock(List.class);

}

 singleMock.add("was added first"); singleMock.add("was added second");

 //create an inOrder verifier for a single mock InOrder inOrder = inOrder(singleMock);

 // Test Fails inOrder.verify(singleMock).add("was added second"); inOrder.verify(singleMock).add("was added first");

### **Order Of Calls - Multiple Objects**

@Test

}

 public void testOrderTwoObjects() { List firstMock = mock(List.class); List secondMock = mock(List.class);

 firstMock.add("was called first"); secondMock.add("was called second");

InOrder inOrder = inOrder(firstMock, secondMock);

 //following will make sure that firstMock was called before secondMock inOrder.verify(firstMock).add("was called first"); inOrder.verify(secondMock).add("was called second");

## **Verify Times Method Called**

 @Test public void testAddressCall() { Person testPerson = mock(Person.class); testPerson.setAddress("A"); testPerson.setAddress("B"); testPerson.setAddress("C"); testPerson.setAddress("D"); testPerson.setAddress("C"); verify(testPerson).setAddress("A"); verify(testPerson).setAddress("B");

```
 verify(testPerson, times(2)).setAddress("C"); 
 verify(testPerson, never()).setAddress("Z"); 
 verify(testPerson, never()).age(); 
 verify(testPerson, atLeast(2)).setAddress("C"); 
 verify(testPerson, atMost(1)).setAddress("A");
```

```
 @Test 
 public void TestProperties() { 
   Properties properties = new Properties();
```

```
when(properties.get("showSize")).thenReturn("42");
```

```
 assertEquals("42", properties.get("showSize")); 
 }
```

```
get method can throw an exception 
So above test crashes
```

```
 @Test
```

```
 public void testProperties() {
```

```
 Properties properties = mock(Properties.class);
```

```
 doReturn("42").when(properties).get("showSize");
```

```
 assertEquals("42", properties.get("showSize"));
```
@Test

}

```
 public void testProperties() {
```

```
 Properties properties = mock(Properties.class);
```
doReturn("42","24","12").when(properties).get("showSize");

```
 assertEquals("42", properties.get("showSize")); 
 assertEquals("24", properties.get("showSize")); 
 assertEquals("12", properties.get("showSize"));
```
## **doReturn Can Be Used All the Time**

 @Test public void testReturnDependsonParameter() { Person testPerson = mock(Person.class);

 doReturn("mouse").when(testPerson).foo("cat"); doReturn("bone","sleep").when(testPerson).foo("dog");

 assertEquals("mouse", testPerson.foo("cat")); assertEquals("bone", testPerson.foo("dog")); assertEquals("sleep", testPerson.foo("dog")); assertEquals(null, testPerson.foo("rat"));

#### **doReturn vs when**

 doReturn("mouse").when(testPerson).foo("cat"); doReturn("bone","sleep").when(testPerson).foo("dog");

 when(testPerson.foo("cat")).thenReturn("mouse"); when(testPerson.foo("dog")).thenReturn("bone") .thenReturn("sleep");

doReturn

Handles methods that can throw exceptions

when

Perhaps more natural English order

 @Test public void TestWhenMethodCanThrowException() { Properties properties = new Properties();

```
 Properties spyProperties = spy(properties);
```

```
 doReturn("42").when(spyProperties).get("shoeSize");
```

```
 Object value = spyProperties.get("shoeSize");
```

```
 assertEquals("42", value);
```
#### **mock vs spy**

```
 @Test 
 public void testMockVErsesSpy() { 
  Person testPerson = mock(Person.class);
   assertEquals(null, testPerson.name());
```

```
Person realPerson = new Person();
Person spyPerson = spy(realPerson);
 assertEquals("Sam", spyPerson.name());
```
mock

}

Does not call methods on real object

spy

Calls methods on real object

Allows to mock some methods on object

# Bridge

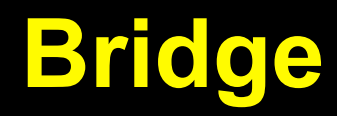

Decouple an abstraction from its implementation

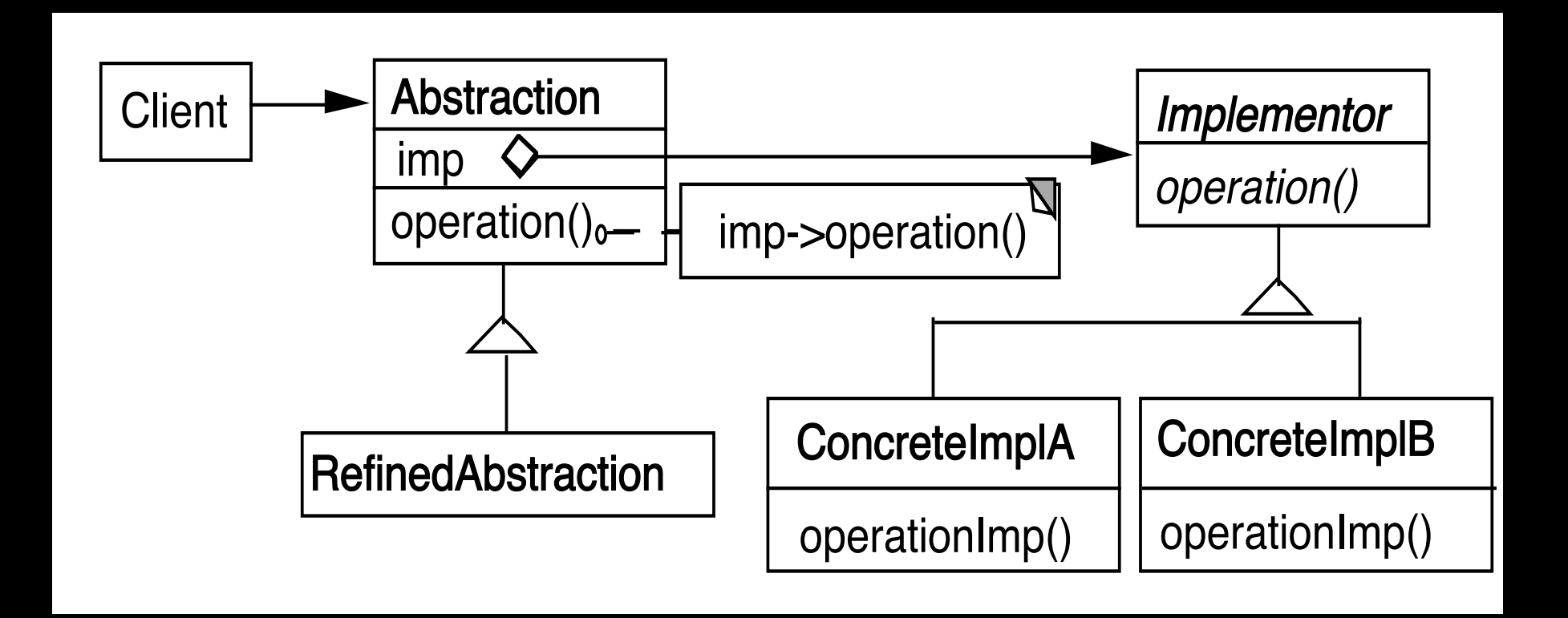

#### **Windows**

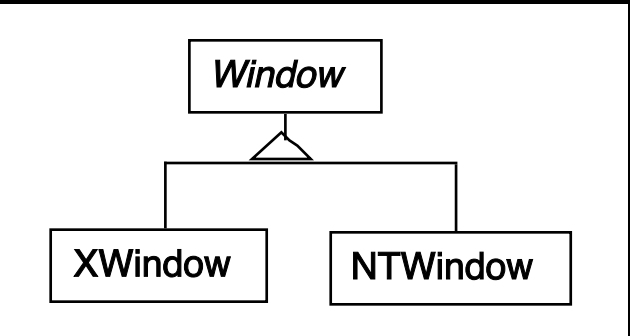

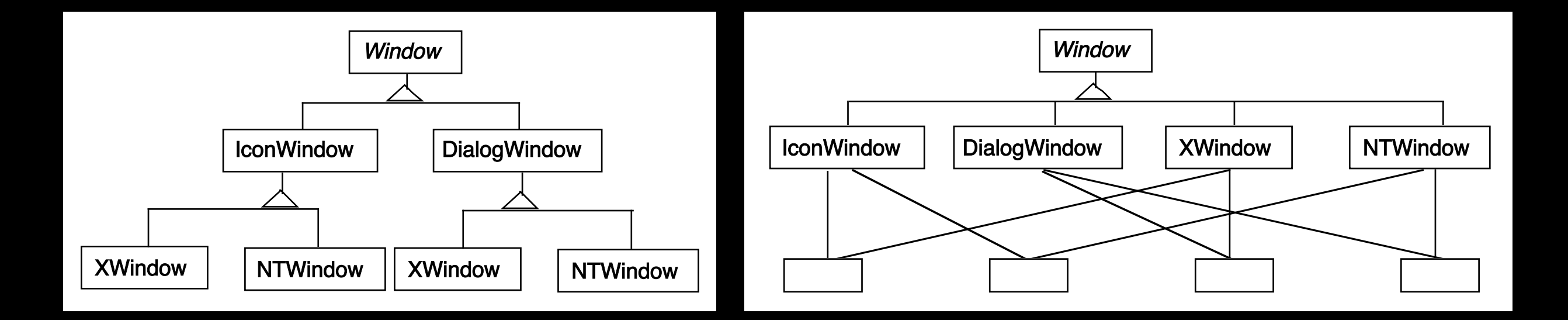

## **Using the Bridge Pattern**

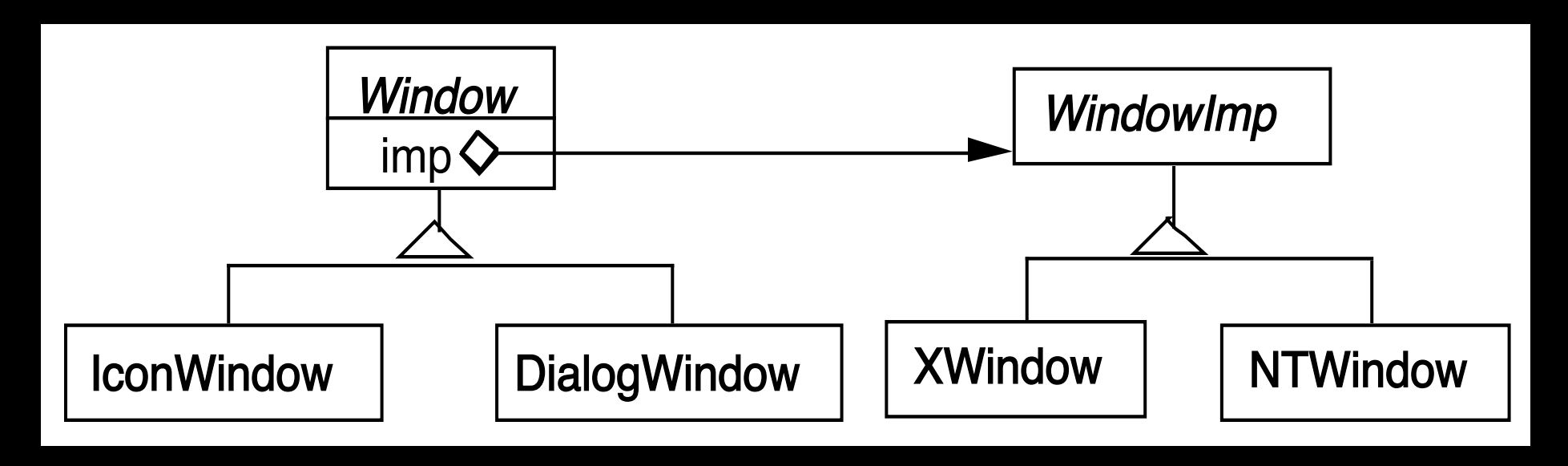

#### **Peers in Java's AWT**

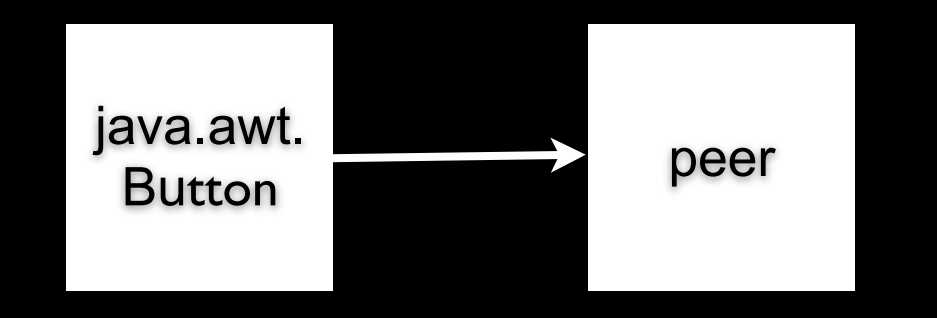

Peer = implementation

```
 public synchronized void setCursor(Cursor cursor) { 
    this.cursor = cursor; 
     ComponentPeer peer = this.peer; 
   if (peer != null) \{ peer.setCursor(cursor); 
 } 
 }
```
## **IBM Smalltalk Collections**

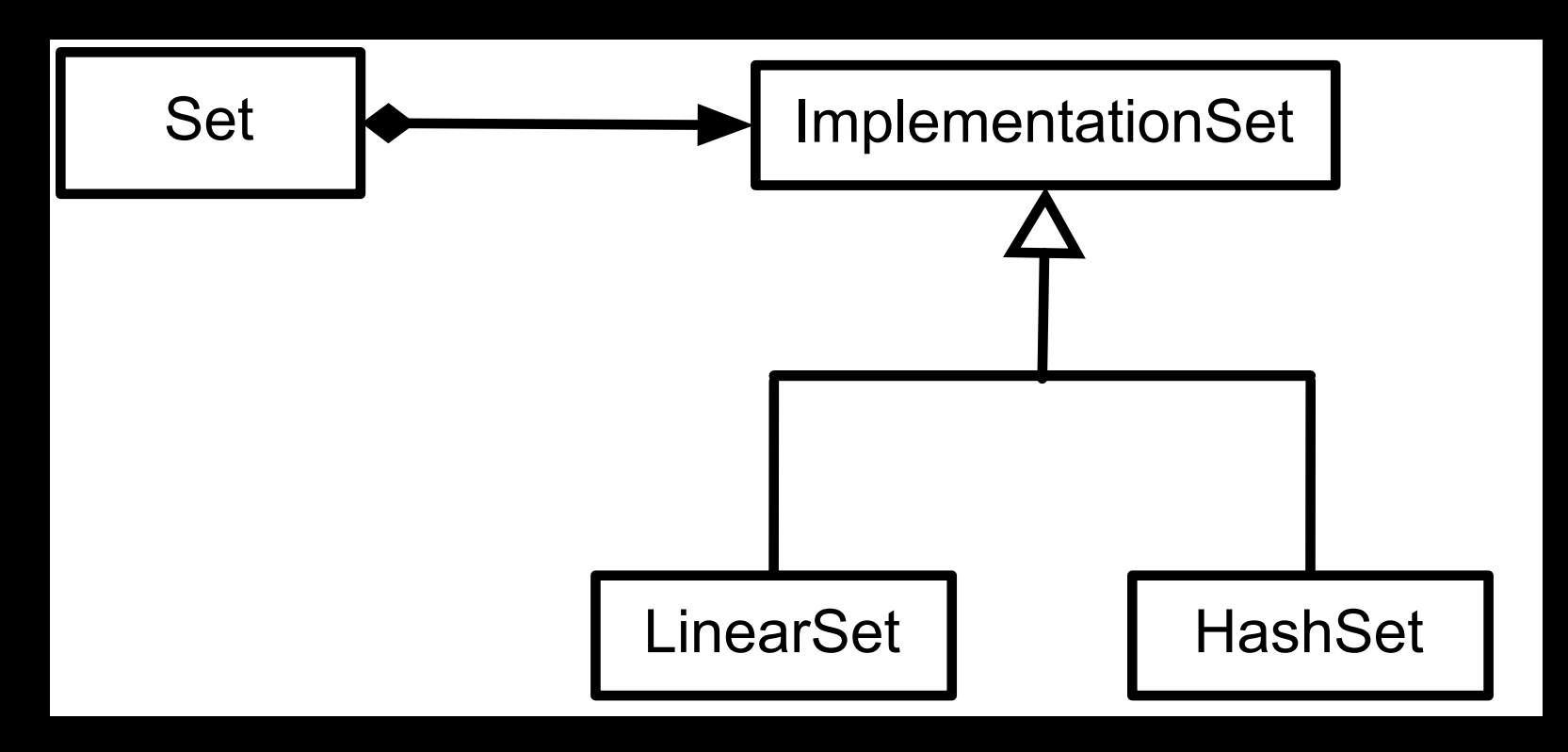

## **Smart Pointers in C++**

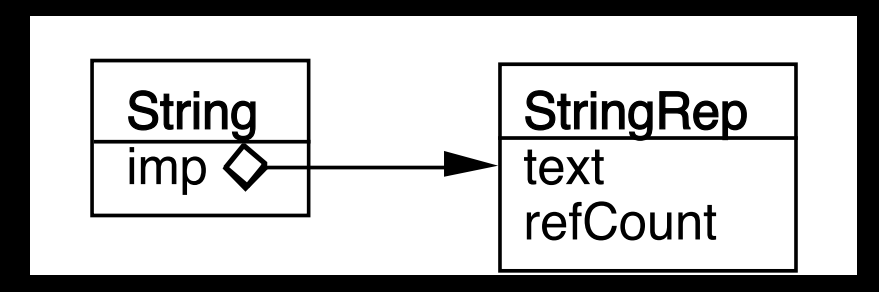

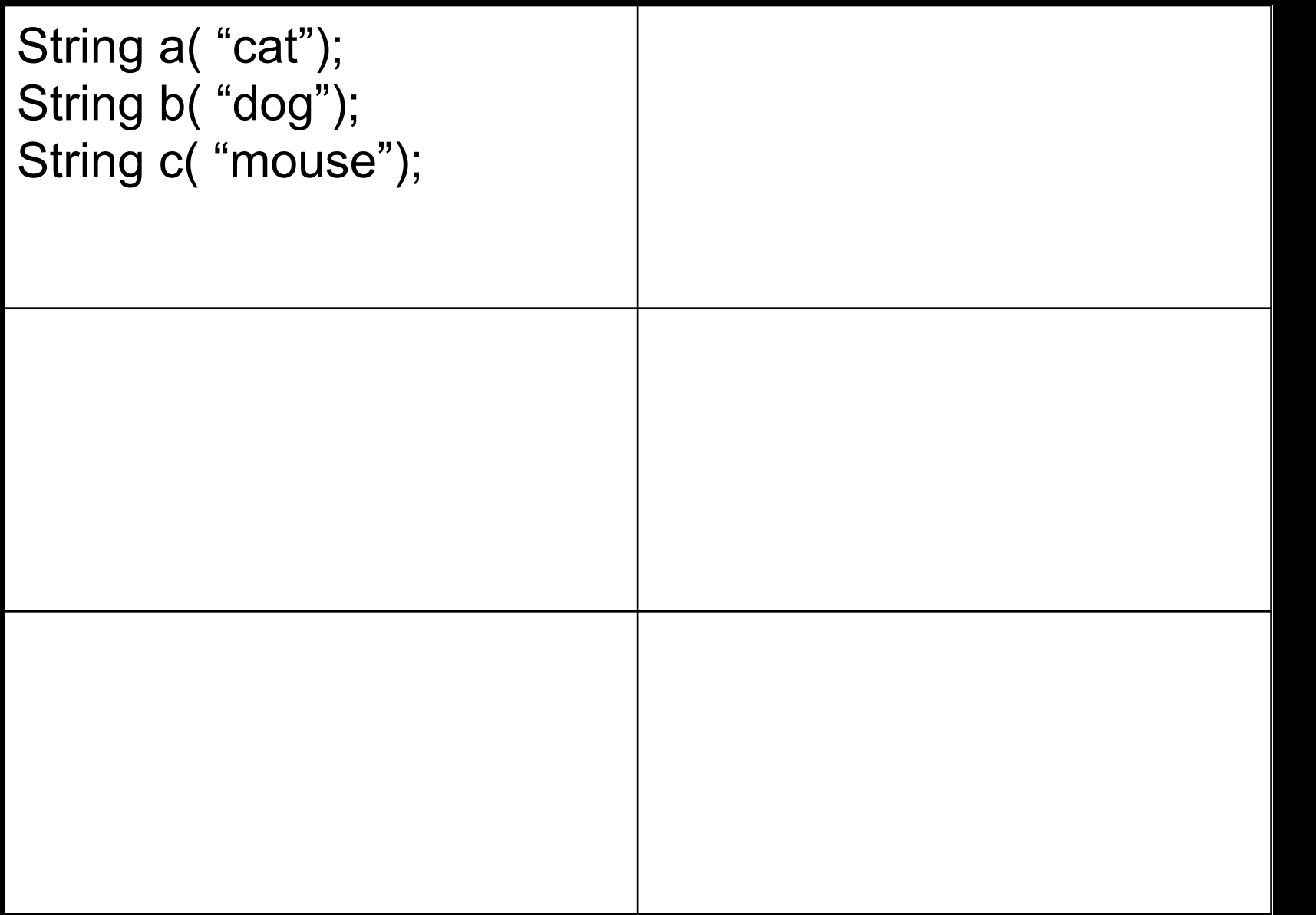

## class StringRep<sup>1</sup>s Implementation

friend String;

```
 private: 
   char *text; 
   int refCount; 
  StringRep()\{ *(text = new char[1] = '\0'; }
   StringRep( const StringRep& s ) { 
      ::strcpy( text = new char[::strlen(s.text) + 1, s.text);
   } 
   StringRep( const char *s) { 
      ::strcpy( text = new char[::strlen(s) + 1, s);
   } 
   StringRep( char** const *r) { 
      text = \text{*r};
      *r = 0;refCount = 1;;
   } 
  ~StringRep() { delete[] text; }
   int length() const { return ::strlen( text ); } 
  void print() const { ::printf("%s\n", text ); }
```

```
class String { 
    friend StringRep
    public: 
      String operator+(const String& add) const { return *imp + add; } 
     StringRep* operator->() const { return imp; }
     String() { (imp = new StringRep()) -> refCount = 1; }
      String(const char* charStr) { (imp = new StringRep(charStr)) -> refCount = 1; } 
      String operater=( const String& q) { 
          (imp->refCount)--; 
          if (imp->refCount <= 0 && 
             imp := q.imp)
             delete imp; 
         imp = q.imp; (imp->refCount)++; 
          return *this; 
      } 
     \simString()
          (imp->refCount)--; 
          if (imp->refCount <= 0 ) delete imp; 
      } 
    private: 
     String(char** r) \{imp = new StringRep(r)\} StringRep *imp; 
};
```
Implementation selected at run-time

Implementation changed during run-time

Abstraction & implementations are extensible by subclassing

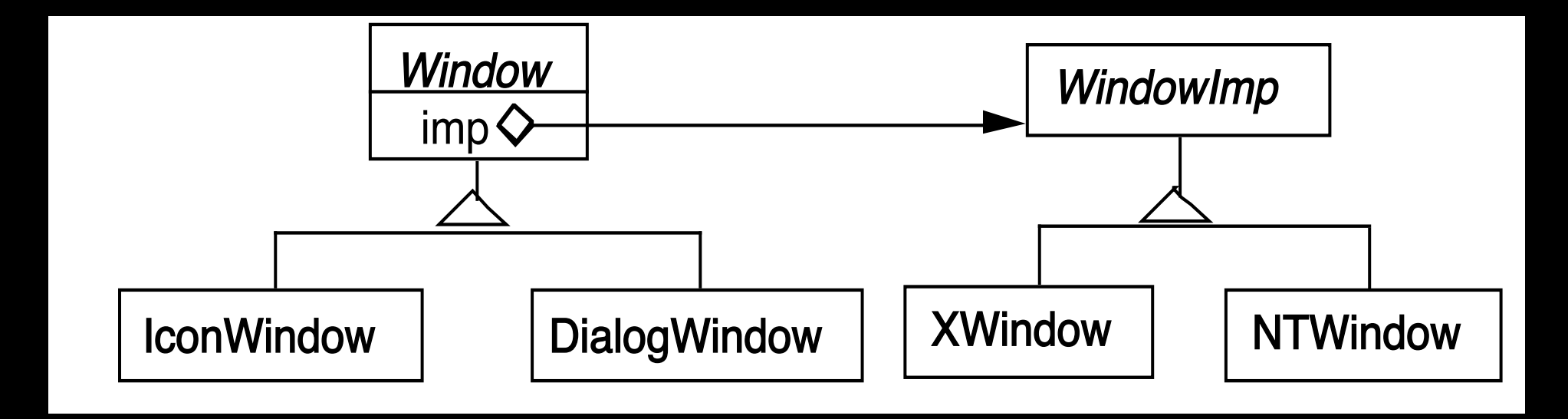

When changes in the implementation should not require client code to be recompiled

Proliferation of classes

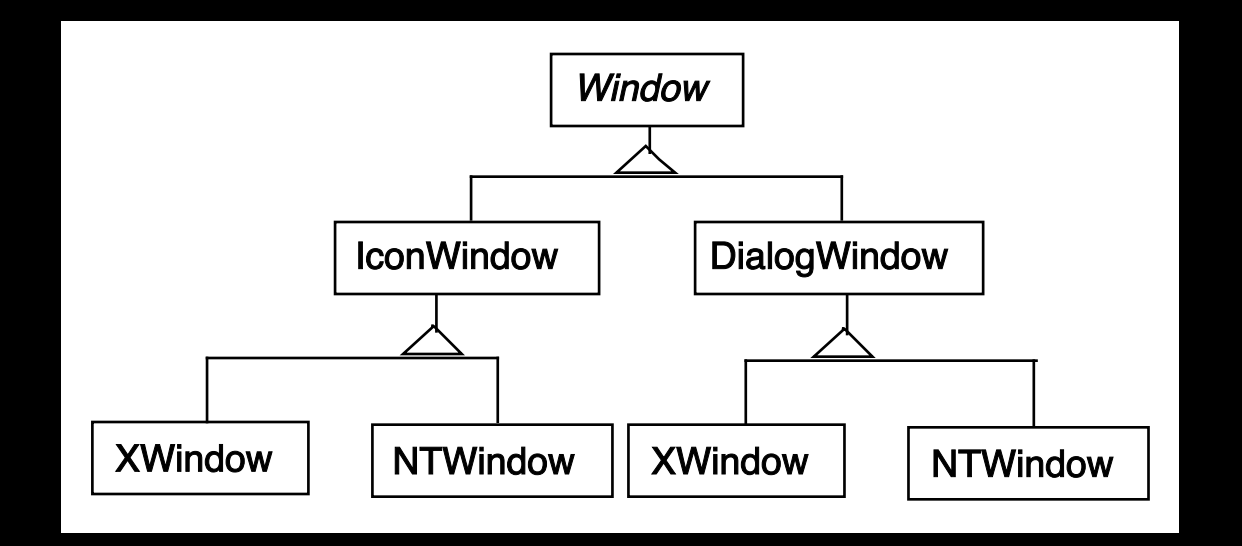

Share implementation among multiple objects

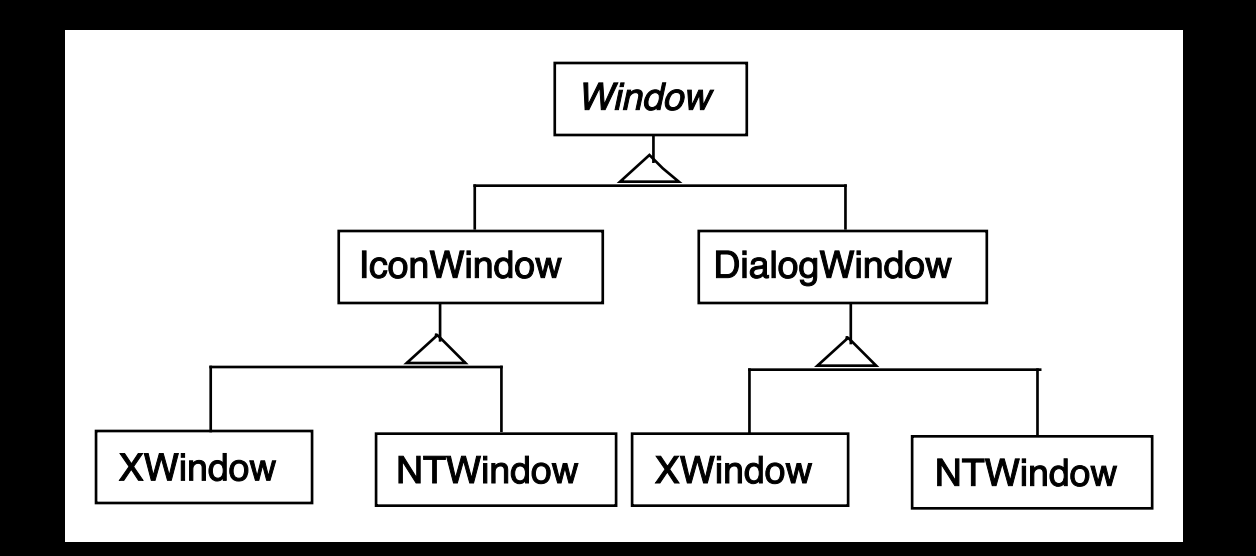

Bridge verses Adapter